# **Überblick über die Tätigkeiten im Prozess im Prozess VO 1: Vorlesungsverzeichnis erstellen**

Die Erstellung des Vorlesungsverzeichnisses eines Semesters startet jeweils ca. 5 Monate vor dessen Beginn, zuzüglich Vorarbeiten durch den Vorlesungsverzeichnis-Administrator. Für ein Wintersemester erhalten Veranstaltungskoordinatoren die Aufforderung zur Vorbereitung des Vorlesungsverzeichnisses um den 1. Mai, für Sommersemester zum 1. November.

Etwa zwei Wochen nach Beschluss der Fakultätsräte über das Lehrangebot (2. Fakultätsratssitzung des Semesters) wird das Vorlesungsverzeichnis unter Änderungsvorbehalt veröffentlicht. Dies geschieht für ein Wintersemester in der Regel zwischen Mitte Juni und Mitte Juli und für ein Sommersemester etwa Mitte Januar.

Der Änderungsvorbehalt wird zum Semesterbeginn entfernt. Bis dahin soll die Planung konkreter Veranstaltungstermine abgeschlossen sein.

Der Prozess Vorlesungsverzeichnis erstellen lässt sich in 6 Teilprozesse gliedern, deren Abläufe in den folgenden Abschnitten im Detail erläutert werden.

Vier dieser Teilprozesse und deren Abhängigkeiten sind in u.g. Abbildung im Überblick dargestellt. Die Teilprozesse werden durch die vier großen Boxen dargestellt. Der erste Teilprozess sowie der letzte Teilprozess sind der Übersichtlichkeit halber nicht dargestellt, da es sich um Vor- und Nachbereitungsarbeiten in der Systemadministration handelt. Diese Tätigkeiten sind der Vollständigkeit halber in der nachfolgenden Dokumentation jedoch enthalten.

Alle Teilprozesse werden in jedem Semester ausgeführt. Daher werden links und rechts der Ablaufdarstellung in u.g. Abbildung Zeitleisten angezeigt, jeweils für Winter- und Sommersemester.

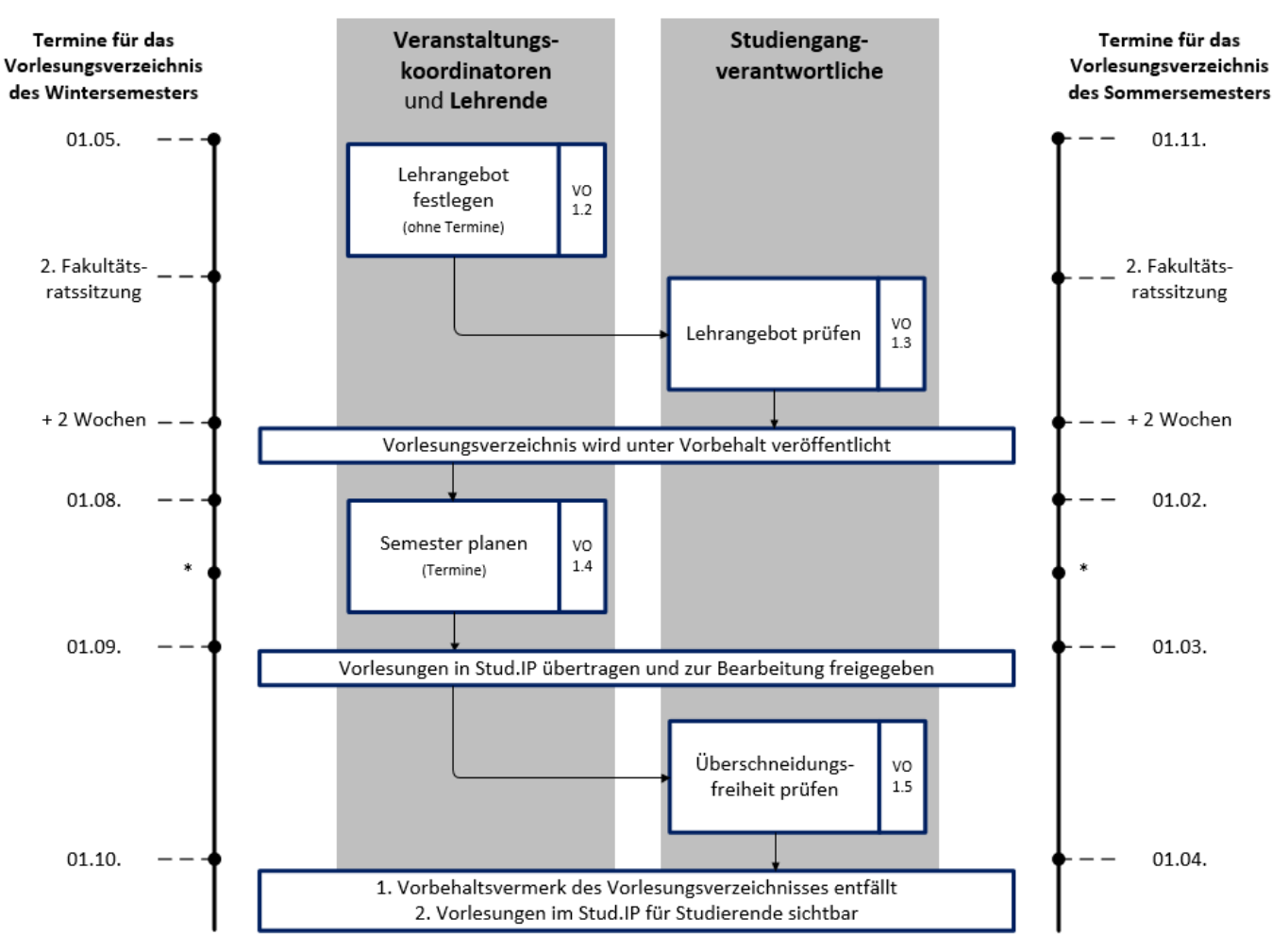

Zu Beginn jedes Teilprozesses wird der Rolleninhaber über seine anstehende Aufgabe per E-Mail informiert. Die Studiendekane werden über den Abschluss der beiden Prüfungen informiert \* Beginn der Vorbereitungen für das nachfolgende Semester.

# **Tätigkeiten innerhalb des Prozesses**

In der folgenden Auflistung sind alle Teilprozesse des Prozesses aufgelistet. Genauere Angaben zu den zeitlichen Randbedingungen finden Sie weiter unten nach Wintersemester und Sommersemester aufgeschlüsselt.

Bitte beachten Sie, dass die angegebene Reihenfolge die zeitliche Aneinanderreihung nur ungefähr widerspiegelt. Detaillierte Informationen zu den Teilprozessen können Sie dem [QM-Handbuch](https://www.qmlehre.tu-clausthal.de/handbuch/) entnehmen. Diese Angaben und noch detaillierte Leitfäden erhalten Sie, indem Sie unten die entsprechenden Links anklicken.

# **VO 1.1 Voraussetzungen schaffen**

- VO 1.1:1 [Wartung des Vorlesungsverzeichnisses ankündigen](https://dokufarm.tu-clausthal.de/studienportal-wiki/doku.php?id=intern:taetigkeiten:taetigkeit_186181425b1de224) (Vorlesungsverzeichnis-Administrator)
- VO 1.1:2 [Semesterkopie durchführen und Veranstaltungsdaten bearbeiten](https://dokufarm.tu-clausthal.de/studienportal-wiki/doku.php?id=intern:taetigkeiten:taetigkeit_10df01425b21b0ad) (Vorlesungsverzeichnis-Administrator)
- VO 1.1:3 [Studiengangverantwortung überprüfen](https://dokufarm.tu-clausthal.de/studienportal-wiki/doku.php?id=prozesse:taetigkeiten:taetigkeit_7f811455f6f7dd1) (Studiendekan)
- VO 1.1:4 [Veranstaltungsverantwortung überprüfen](https://dokufarm.tu-clausthal.de/studienportal-wiki/doku.php?id=prozesse:taetigkeiten:taetigkeit_efc814b3ad7e938) (Institutsleitung)

VO 1.1:5 [Rollenkatalog aktualisieren](https://dokufarm.tu-clausthal.de/studienportal-wiki/doku.php?id=intern:taetigkeiten:taetigkeit_1161014ae3e47613) (Vorlesungsverzeichnis-Administrator)

#### **VO 1.2 Lehrangebot festlegen**

- VO 1.2:1 [Beginn der Planung des Lehrangebots bekannt geben](https://dokufarm.tu-clausthal.de/studienportal-wiki/doku.php?id=intern:taetigkeiten:taetigkeit_1f261425b282eef) (Vorlesungsverzeichnis-Administrator)
- VO 1.2:2 [Lehrangebot bearbeiten](https://dokufarm.tu-clausthal.de/studienportal-wiki/doku.php?id=prozesse:taetigkeiten:taetigkeit_22e1425b2abcdb) (Veranstaltungskoordinator)
- VO 1.2:3 [Wahlpflichtveranstaltungen ändern](https://dokufarm.tu-clausthal.de/studienportal-wiki/doku.php?id=prozesse:taetigkeiten:taetigkeit_131e314b4b85f0cf) (Veranstaltungskoordinator)

#### **VO 1.3 Lehrangebot prüfen und veröffentlichen**

- VO 1.3:1 [Zur Überprüfung der Vollständigkeit auffordern](https://dokufarm.tu-clausthal.de/studienportal-wiki/doku.php?id=intern:taetigkeiten:taetigkeit_12f7a1425b2cb906) (Vorlesungsverzeichnis-Administrator)
- VO 1.3:2 [Vorlesungsverzeichnis auf vollständiges Lehrangebot prüfen](https://dokufarm.tu-clausthal.de/studienportal-wiki/doku.php?id=prozesse:taetigkeiten:taetigkeit_108e41425b2d7e0f) (Studiengangverantwortlicher)
- VO 1.3:3 [Datenqualität des gesamten Vorlesungsverzeichnisses prüfen](https://dokufarm.tu-clausthal.de/studienportal-wiki/doku.php?id=intern:taetigkeiten:taetigkeit_615a1425b2f5049) (Vorlesungsverzeichnis-Administrator)
- VO 1.3:4 [Geplantes Lehrangebot veröffentlichen](https://dokufarm.tu-clausthal.de/studienportal-wiki/doku.php?id=intern:taetigkeiten:taetigkeit_776d1425b3085b8) (Vorlesungsverzeichnis-Administrator)

#### **VO 1.4 Semester planen**

- VO 1.4:1 [Beginn der Planung des Semesters bekannt geben](https://dokufarm.tu-clausthal.de/studienportal-wiki/doku.php?id=intern:taetigkeiten:taetigkeit_60df1425b32d79c) (Vorlesungsverzeichnis-Administrator)
- VO 1.4:2 [Zur Aktualisierung der Organisationsdaten auffordern](https://dokufarm.tu-clausthal.de/studienportal-wiki/doku.php?id=prozesse:taetigkeiten:taetigkeit_31441425b336b62) (Veranstaltungskoordinator)
- VO 1.4:3 [Organisationsdaten aktualisieren](https://dokufarm.tu-clausthal.de/studienportal-wiki/doku.php?id=prozesse:taetigkeiten:taetigkeit_3bc71425b340234) (Lehrender)
- VO 1.4:4 [Auf Aktualisierung der Organisationsdaten prüfen](https://dokufarm.tu-clausthal.de/studienportal-wiki/doku.php?id=prozesse:taetigkeiten:taetigkeit_767b1425b34918f) (Veranstaltungskoordinator)

## **VO 1.5 Überschneidungsfreiheit prüfen**

- VO 1.5:1 [Zur Überprüfung der Überschneidungsfreiheit auffordern](https://dokufarm.tu-clausthal.de/studienportal-wiki/doku.php?id=intern:taetigkeiten:taetigkeit_138161425b352796) (Vorlesungsverzeichnis-Administrator)
- VO 1.5:2 [Vorlesungsverzeichnis auf überschneidungsfreies Lehrangebot prüfen](https://dokufarm.tu-clausthal.de/studienportal-wiki/doku.php?id=prozesse:taetigkeiten:taetigkeit_af4e1425b35794d) (Studiengangverantwortlicher)
- VO 1.5:3 [Qualität des vollständigen Vorlesungsverzeichnisses prüfen](https://dokufarm.tu-clausthal.de/studienportal-wiki/doku.php?id=intern:taetigkeiten:taetigkeit_69c11425b373717) (Vorlesungsverzeichnis-Administrator)

#### **VO 1.6 Vorlesungsverzeichnis fertigstellen**

- VO 1.6:1 [Vorlesungsverzeichnis aus Studienportal in Stud.IP übertragen](https://dokufarm.tu-clausthal.de/studienportal-wiki/doku.php?id=prozesse:taetigkeiten:taetigkeit_4aa11425b3b0cf8) (Stud.IP-Administrator)
- VO 1.6:2 [Veranstaltungen sichtbar schalten und kontinuierliche Datensynchronisation](https://dokufarm.tu-clausthal.de/studienportal-wiki/doku.php?id=prozesse:taetigkeiten:taetigkeit_16d431425b3c9c24) [gewährleisten](https://dokufarm.tu-clausthal.de/studienportal-wiki/doku.php?id=prozesse:taetigkeiten:taetigkeit_16d431425b3c9c24) (Stud.IP-Administrator)
- VO 1.6:3 [Aktuelles Semester einstellen](https://dokufarm.tu-clausthal.de/studienportal-wiki/doku.php?id=intern:taetigkeiten:taetigkeit_1e21425b3d8346) (Vorlesungsverzeichnis-Administrator)
- VO 1.6:4 [Studiengangdaten abgleichen](https://dokufarm.tu-clausthal.de/studienportal-wiki/doku.php?id=intern:taetigkeiten:taetigkeit_891715e0417e552) (Vorlesungsverzeichnis-Administrator)

## **Für das Wintersemester**

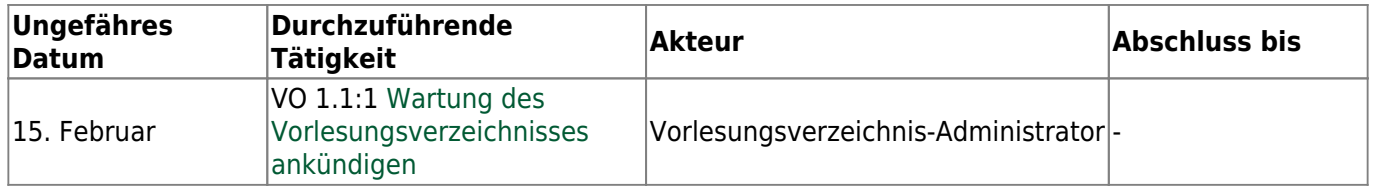

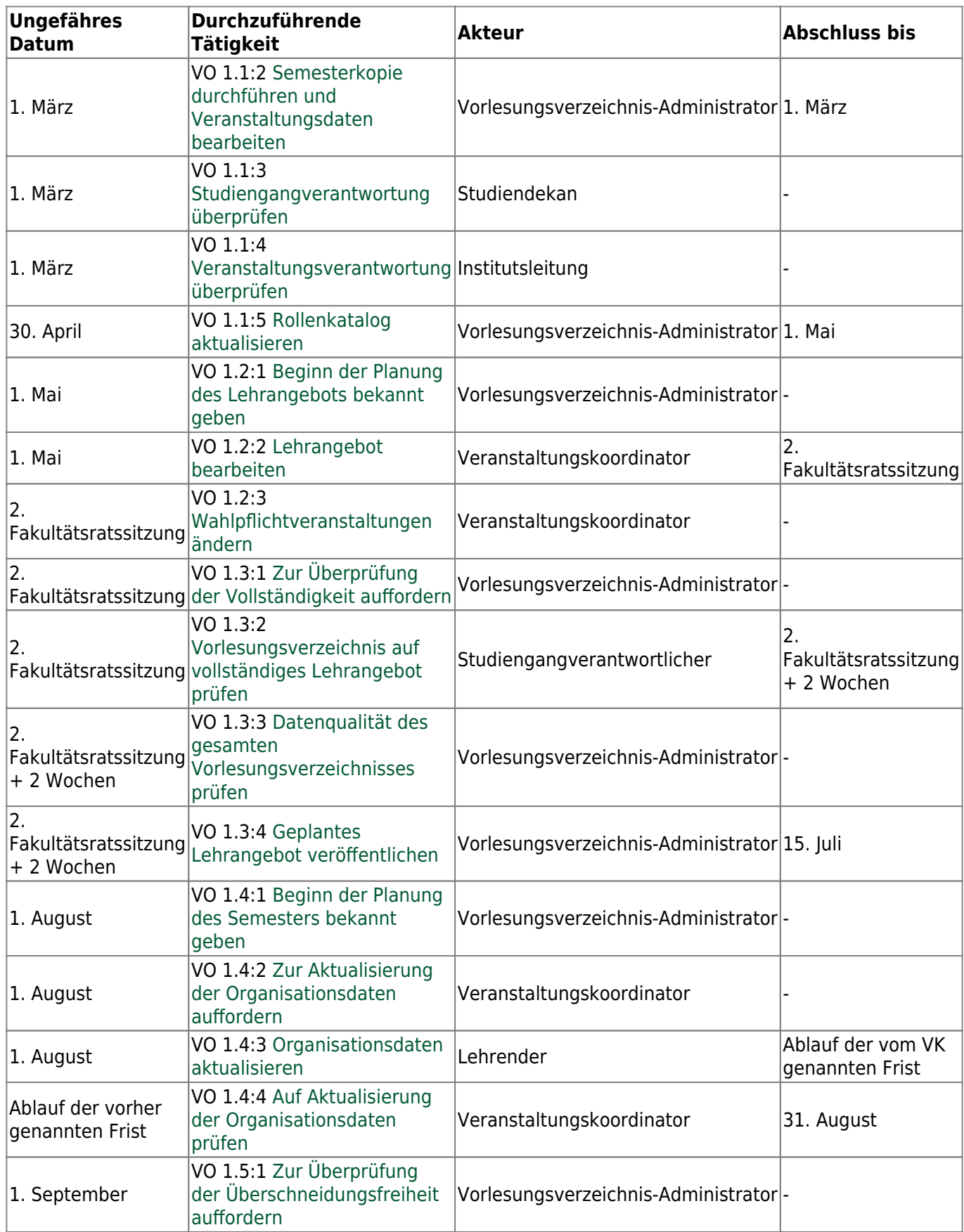

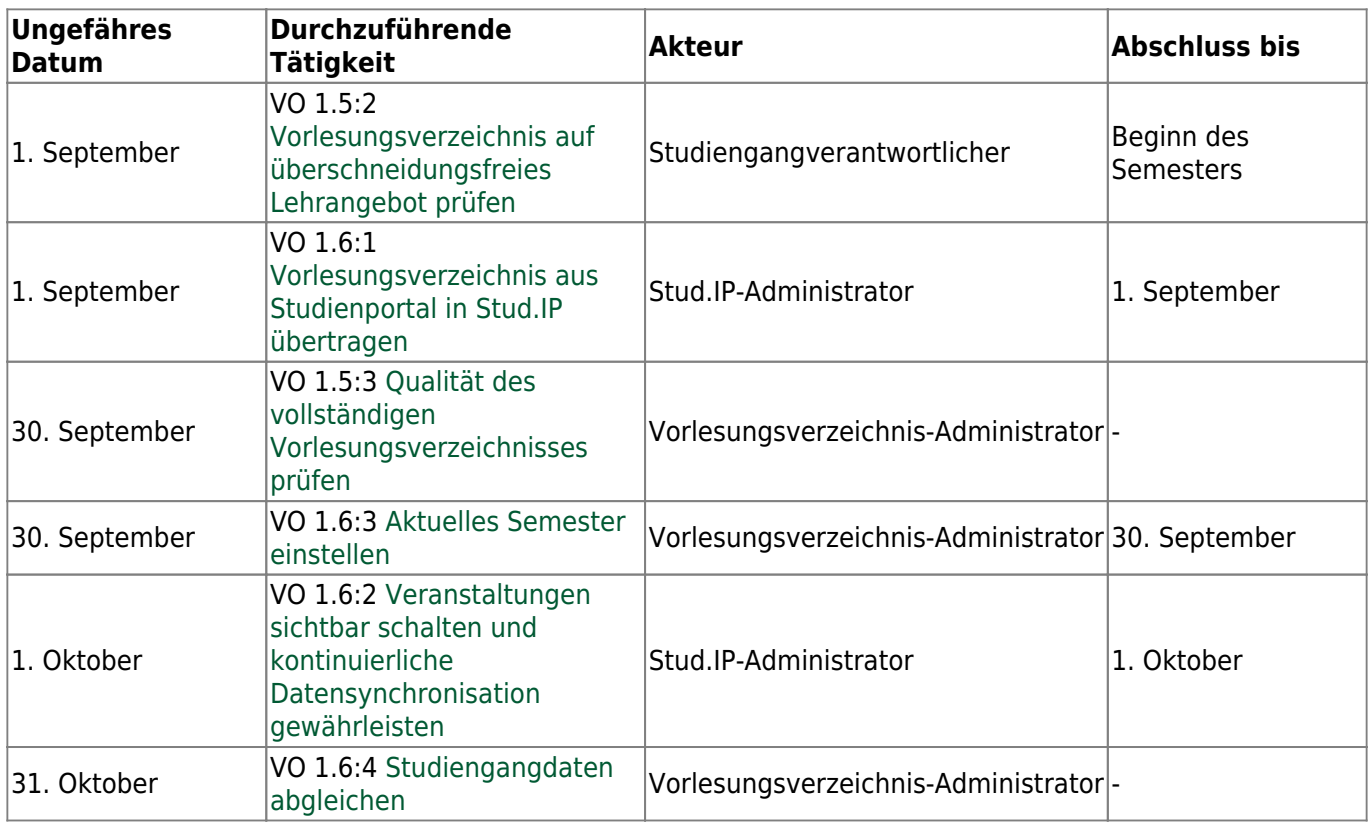

# **Für das Sommersemester**

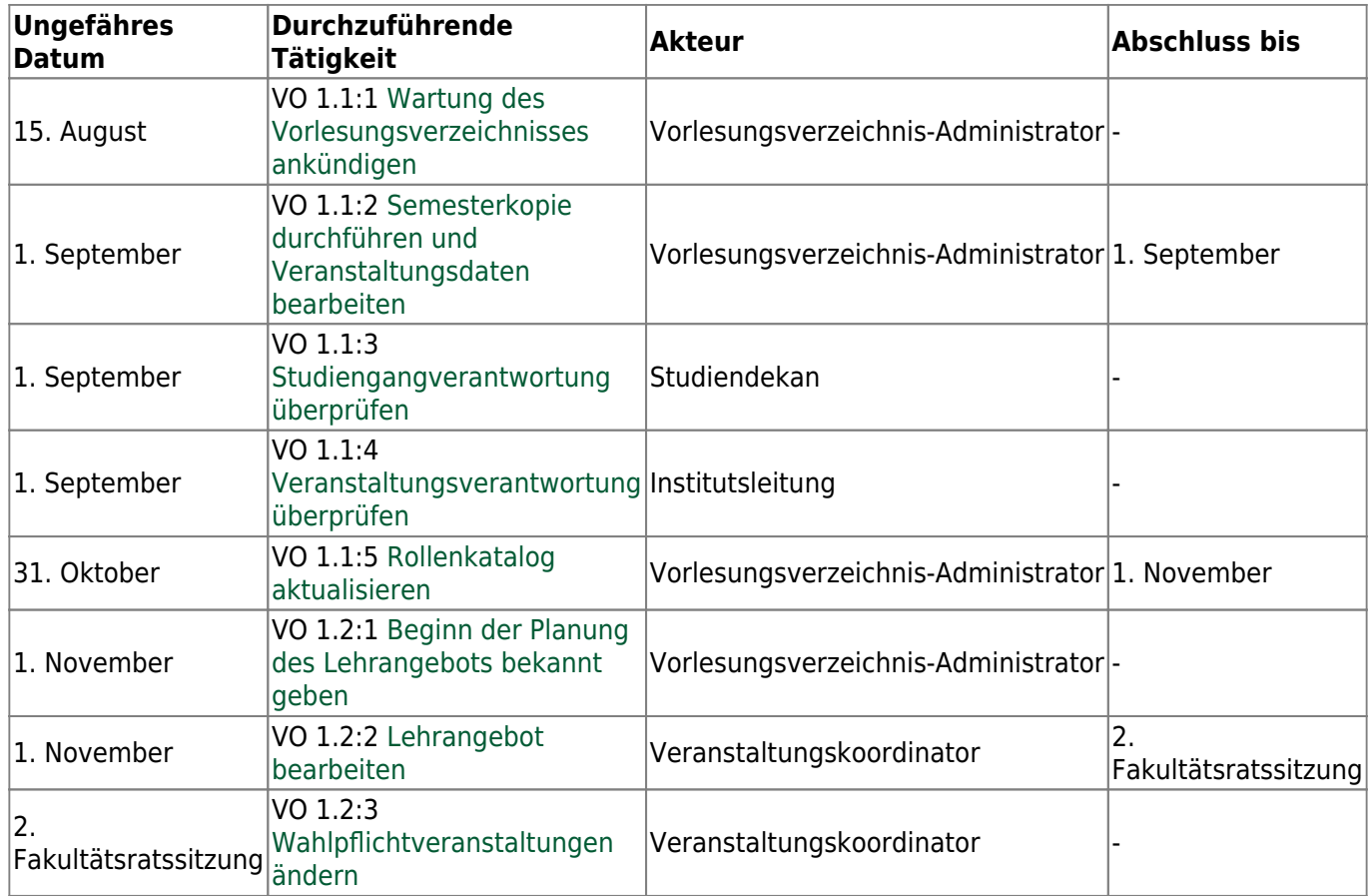

https://dokufarm.tu-clausthal.de/studienportal-wiki/doku.php?id=prozesse:taetigkeiten:ueberblick\_vo\_1 Dieses Dokument stammt aus der Dokuwiki-Instanz mit dem Titel [Studienportal-Wiki](https://dokufarm.tu-clausthal.de/studienportal-wiki/), die vom [Rechenzentrum der](https://www.rz.tu-clausthal.de/) [Technischen Universität Clausthal](https://www.rz.tu-clausthal.de/) bereitgestellt wird.

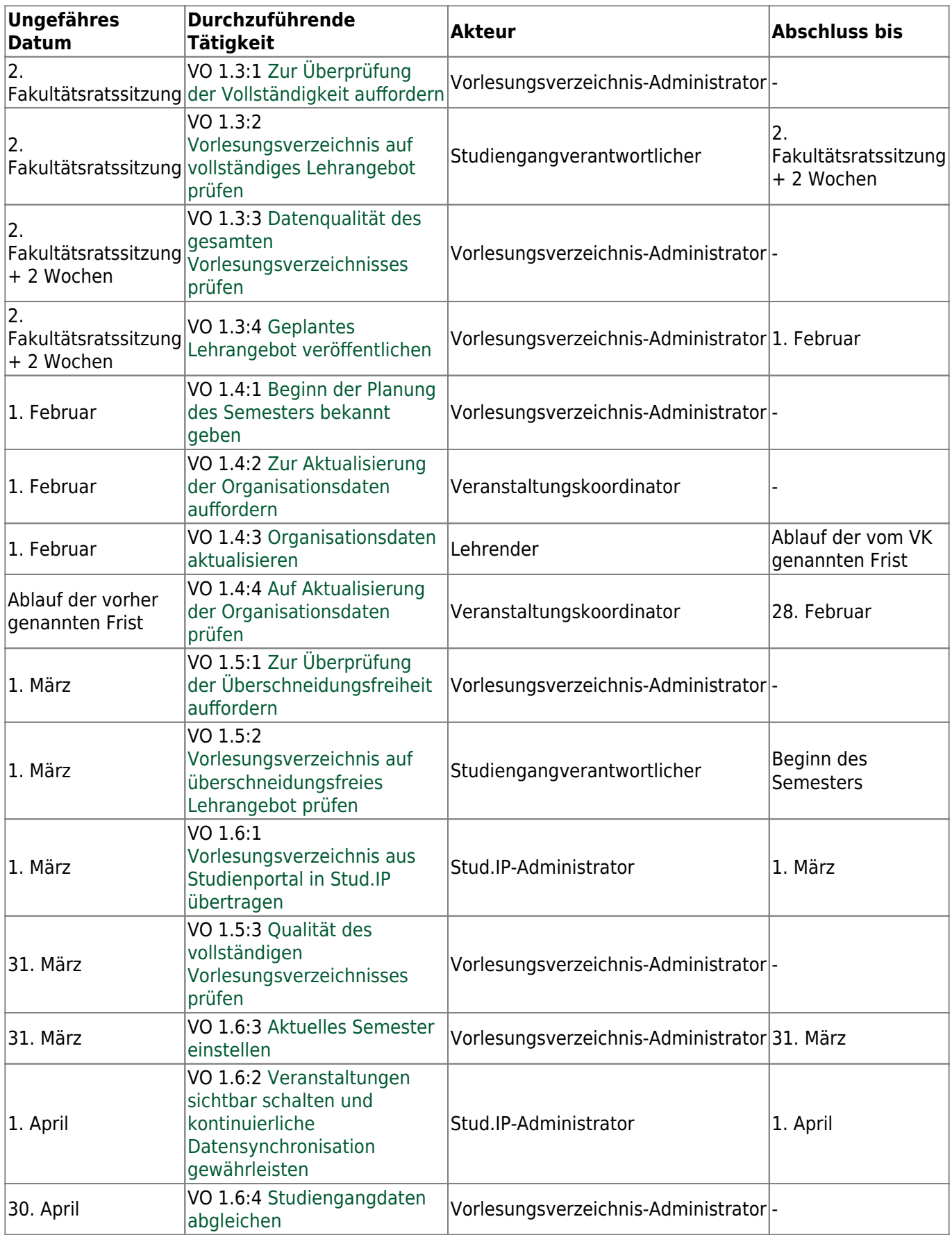

Direkt-Link:

**[https://dokufarm.tu-clausthal.de/studienportal-wiki/doku.php?id=prozesse:taetigkeiten:ueberblick\\_vo\\_1](https://dokufarm.tu-clausthal.de/studienportal-wiki/doku.php?id=prozesse:taetigkeiten:ueberblick_vo_1)**

Letzte Aktualisierung: **2017/08/22 10:48**

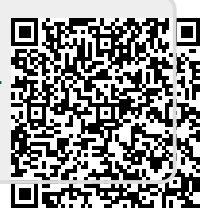